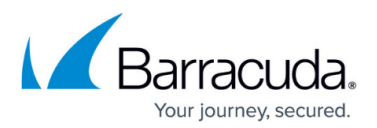

## **Cancellation Reason List**

<https://campus.barracuda.com/doc/97517991/>

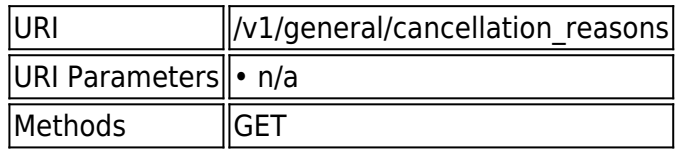

## **GET /v1/general/cancellation\_reasons**

Gets the cancellation reasons to be used in cancelling accounts and partners.

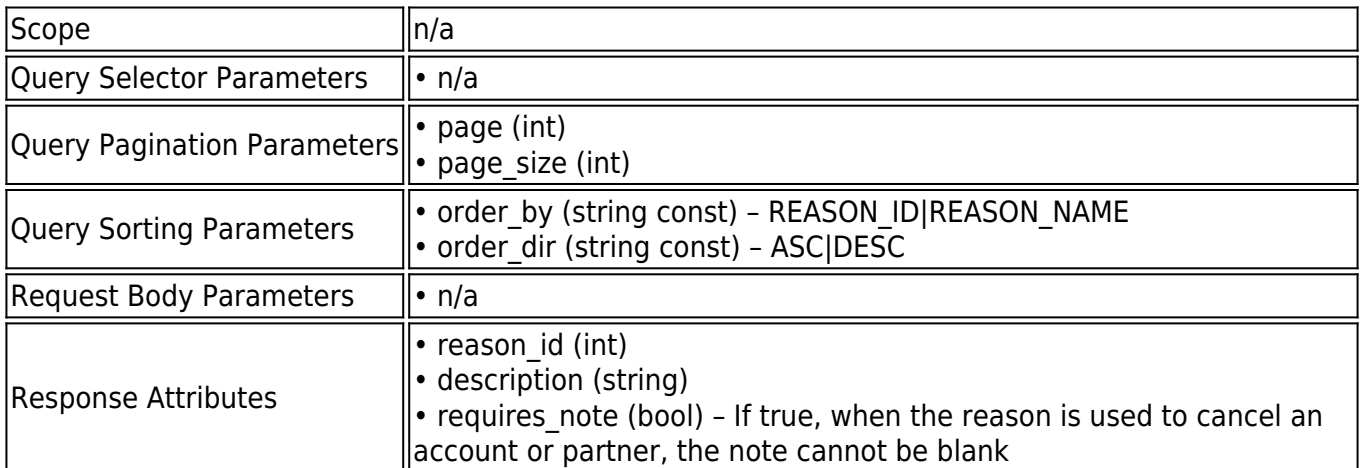

## **Example JSON**

Request:

GET /v1/general/cancellation\_reasons HTTP/1.1

Host: api.intronis.com

Authorization: OAuth vF9dft4qmT

Accept: application/json

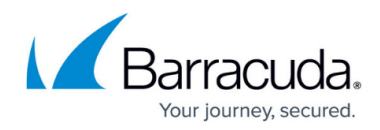

Response:

HTTP/1.1 200 OK

Content-Type: application/json

{

"page": 1,

"page\_size": 10,

"count": 2,

"links": [

{

"rel": "first",

"href": "https://api.intronis.com/v1/general/cancellation\_reasons?page=1"

},

],

"list": [

{

"reason\_id": 1,

"description": "Customer has gone out of business",

"requires\_note": false

},

{

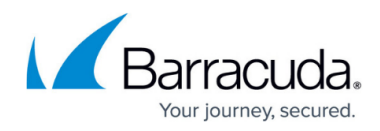

"reason\_id": 2,

"description": "Other",

"requires\_note": true

 } ]

}

**Example XML**

Request:

GET /v1/general/cancellation\_reasons HTTP/1.1

Host: api.intronis.com

Authorization: OAuth vF9dft4qmT

Accept: application/xml

Response:

HTTP/1.1 200 OK

Content-Type: application/xml

<?xml version="1.0" encoding="UTF-8"?>

<list page="1" page\_size="10" count="2">

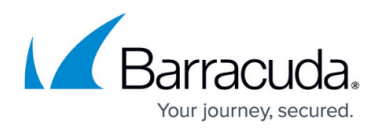

```
 <link rel="first" href="https://api.intronis.com/v1/general/cancellation_reasons?page=1"/>
```
<reason>

<reason\_id>1</reason\_id>

<description>Customer has gone out of business</description>

<requires\_note>false</requires\_note>

</reason>

<reason>

<reason\_id>2</reason\_id>

<description>Other</description>

<requires\_note>true</requires\_note>

</reason>

</list>

## Barracuda Intronis Backup

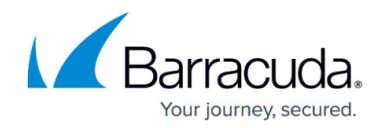

© Barracuda Networks Inc., 2024 The information contained within this document is confidential and proprietary to Barracuda Networks Inc. No portion of this document may be copied, distributed, publicized or used for other than internal documentary purposes without the written consent of an official representative of Barracuda Networks Inc. All specifications are subject to change without notice. Barracuda Networks Inc. assumes no responsibility for any inaccuracies in this document. Barracuda Networks Inc. reserves the right to change, modify, transfer, or otherwise revise this publication without notice.